#### МИНИСТЕРСТВО ОБРАЗОВАНИЯ КАМЧАТСКОГО КРАЯ

#### КРАЕВОЕ ГОСУДАРСТВЕННОЕ ПРОФЕССИОНАЛЬНОЕ ОБРАЗОВАТЕЛЬНОЕ АВТОНОМНОЕ УЧРЕЖДЕНИЕ «КАМЧАТСКИЙ КОЛЛЕДЖ ТЕХНОЛОГИИ И СЕРВИСА»

## РАБОЧАЯ ПРОГРАММА ПРОФЕССИОНАЛЬНОГО МОДУЛЯ ПМ.02 ХРАНЕНИЕ, ПЕРЕДАЧА И ПУБЛИКАЦИЯ ЦИФРОВОЙ **ИНФОРМАЦИИ**

## МДК.02.01. ТЕХНОЛОГИИ ПУБЛИКАЦИИ ЦИФРОВОЙ **МУЛЬТИМЕДИЙНОЙ ИНФОРМАЦИИ**

по программе подготовки квалифицированных рабочих, служащих по профессии 09.01.03 Мастер по обработке цифровой информации

> г. Петропавловск-Камчатский, 2021

Рассмотрено и одобрено на заседании методического объединения преподавателей, преподавателей специальных дисциплин и мастеров производственного обучения, протокол № 9 от «25» мая 2021 г. Председатель() А.Ю. Баранова

Утверждаю Заместитель директора по учебнопроизводственной работе

О.Н. Толоконникова от «25» мая 2021 г.

Рабочая программа профессионального модуля разработана на основе Федерального государственного образовательного стандарта по профессии 09.01.03 Мастер по обработке цифровой информации, утв. Приказ Министерства образования и науки РФ от 2 августа 2013 г. № 854 (с изм. и доп.)

#### Организация-разработчик:

КГПОАУ «Камчатский колледж технологии и сервиса»

#### Разработчики:

Кузютин Олег Анатольевич, мастер производственного обучения филиала; Кузютина Анжела Васильевна, мастер производственного обучения филиала

# **СОДЕРЖАНИЕ**

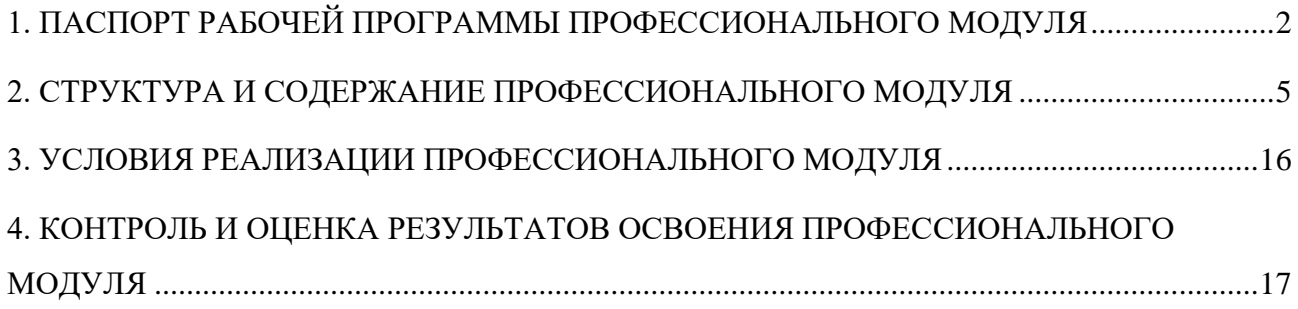

# **1. ПАСПОРТ РАБОЧЕЙ ПРОГРАММЫ ПРОФЕССИОНАЛЬНОГО МОДУЛЯ**

#### **1.1. Область применения программы**

Рабочая программа профессионального модуля «МДК.02.01. Технологии публикации цифровой мультимедийной информации» составлена на основе Федерального государственного образовательного стандарта по профессии 09.01.03 Мастер по обработке цифровой информации, утв. Приказ Министерства образования и науки РФ от 2 августа 2013 г. № 854 (с изм. и доп.), является частью основной профессиональной образовательной программы подготовки квалифицированных рабочих, служащих по профессии 09.01.03 Мастер по обработке цифровой информации.

**1.2. Место дисциплины в структуре основной профессиональной образовательной программы:** модуль относится к профессиональному циклу, связана с освоением профессиональных компетенций по всем профессиональным модулям, входящим в образовательную программу профессии, с дисциплинами ОП 01. Основы информационных технологий, ОП.02 Основы электротехники, ОП 03 Основы электроники и цифровой схемотехники.

#### **1.3. Цель и планируемые результаты освоения профессионального модуля:**

<span id="page-3-0"></span>в результате освоения профессионального модуля обучающийся должен: иметь практический опыт:

- управления медиатекой цифровой информации;
- передачи и размещения цифровой информации;
- тиражирования мультимедиа контента на съемных носителях информации;
- осуществления навигации по ресурсам, поиска. ввода и передачи данных с помощью технологий и сервисов сети Интернет;
- публикации мультимедиа контента в сети Интернет;
- обеспечения информационной безопасности;

уметь:

- подключать периферийные устройства и мультимедийное оборудование к персональному компьютеру и настраивать режимы их работы;
- создавать и структурировать хранение цифровой информации в медиатеке персональных компьютеров и серверов;
- передавать и размещать цифровую информацию на дисках персонального компьютера, а также дисковых хранилищах локальной и глобальной компьютерной сети;
- тиражировать мультимедиа контент на различных съемных носителях информации;
- осуществлять навигацию по веб-ресурсам Интернета с помощью веб-браузера;
- создавать и обмениваться письмами электронной почты;
- публиковать мультимедиа контент на различных сервисах в сети Интернет;
- осуществлять резервное копирование и восстановление данных;
- осуществлять антивирусную защиту персонального компьютера с помощью антивирусных программ;
- осуществлять мероприятия по защите персональных данных;
- вести отчетную и техническую документацию;

#### знать:

- назначение, разновидности и функциональные возможности программ для публикации мультимедиа контента;
- принципы лицензирования и модели распространения мультимедийного контента;
- нормативные документы по установке. эксплуатации и охране труда при работе с персональным компьютером, периферийным оборудованием и компьютерной оргтехникой;
- структуру, виды информационных ресурсов и основные виды услуг в сети Интернет;
- основные виды угроз информационной безопасности и средства защиты информации;
- принципы антивирусной защиты персонального компьютера;
- состав мероприятий по защите персональных данных.

Результатом освоения программы профессионального модуля является овладение обучающимися видом профессиональной деятельности Ввод и обработка цифровой информации, в том числе профессиональными (ПК) и общими (ОК) компетенциями:

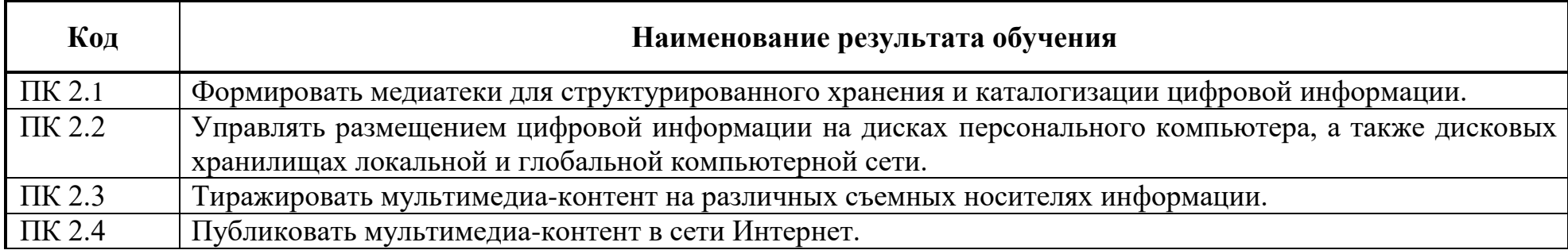

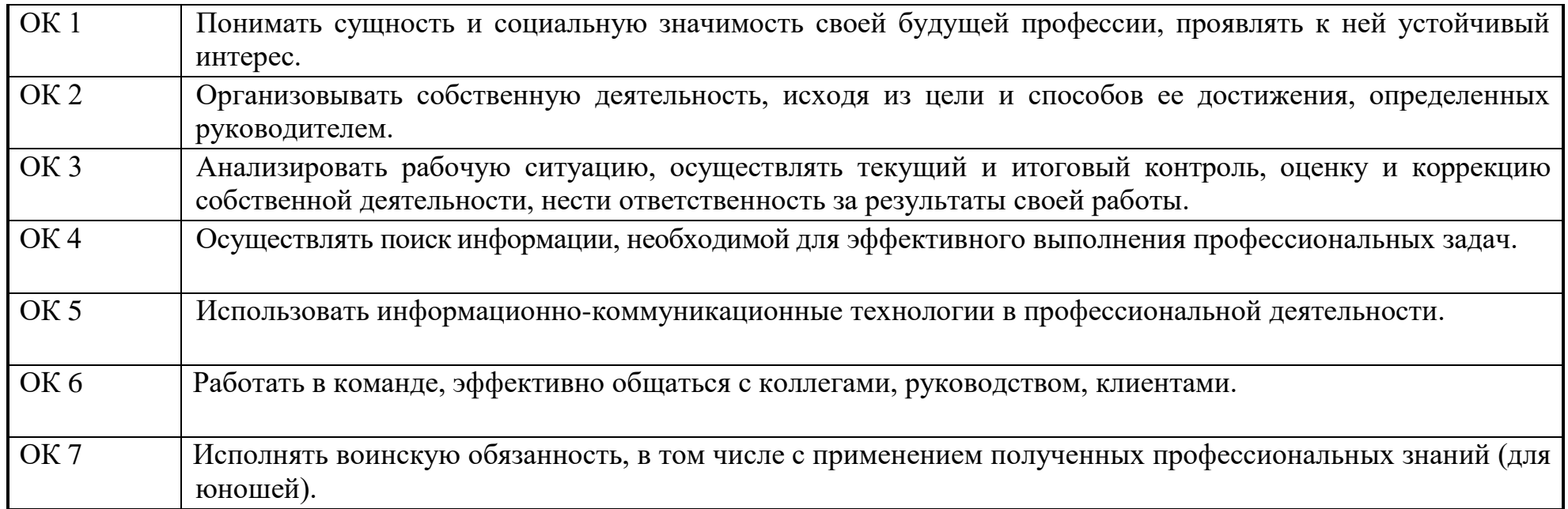

## **2. СТРУКТУРА И СОДЕРЖАНИЕ ПРОФЕССИОНАЛЬНОГО МОДУЛЯ**

## **2.1. Структура профессионального модуля**

 $\overline{a}$ 

<span id="page-6-0"></span>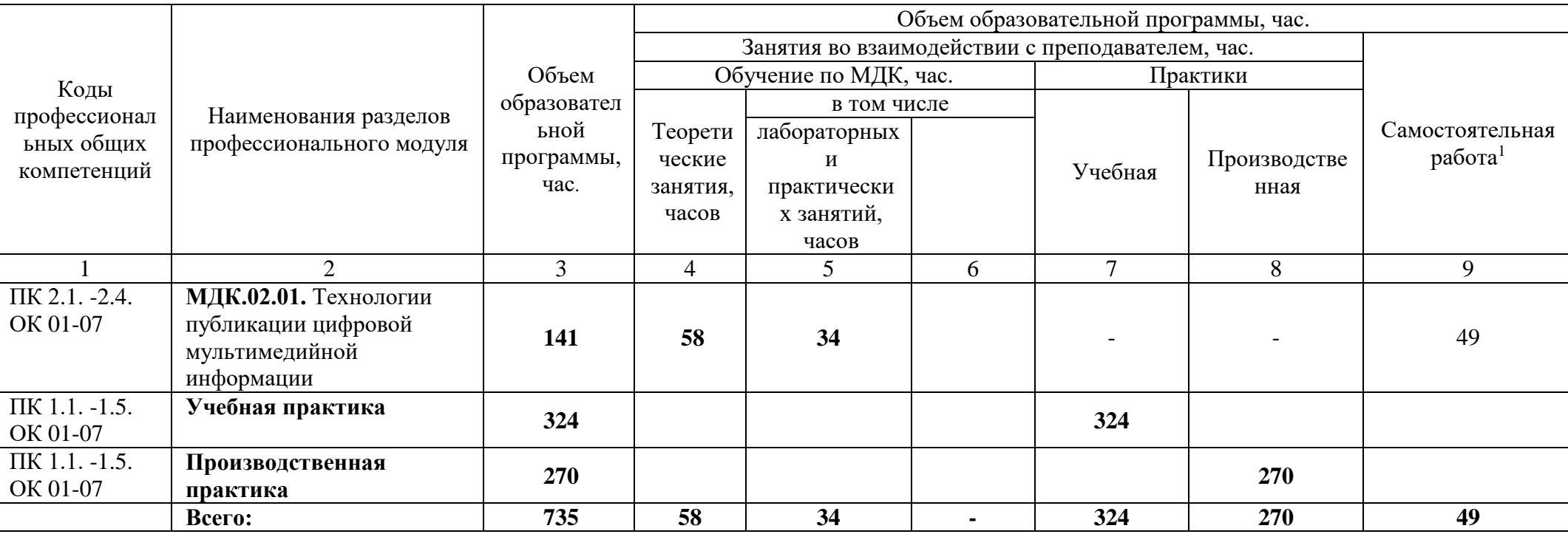

<sup>1</sup> *Тематика самостоятельных работ в рамках образовательной программы планируется образовательной организацией в соответствии с требованиями ФГОС СПО в пределах объема профессионального модуля в количестве часов, необходимом для выполнения заданий самостоятельной работы обучающихся, предусмотренных тематическим планом и содержанием междисциплинарного курса.*

# **2.2. Тематический план и содержание профессионального модуля**

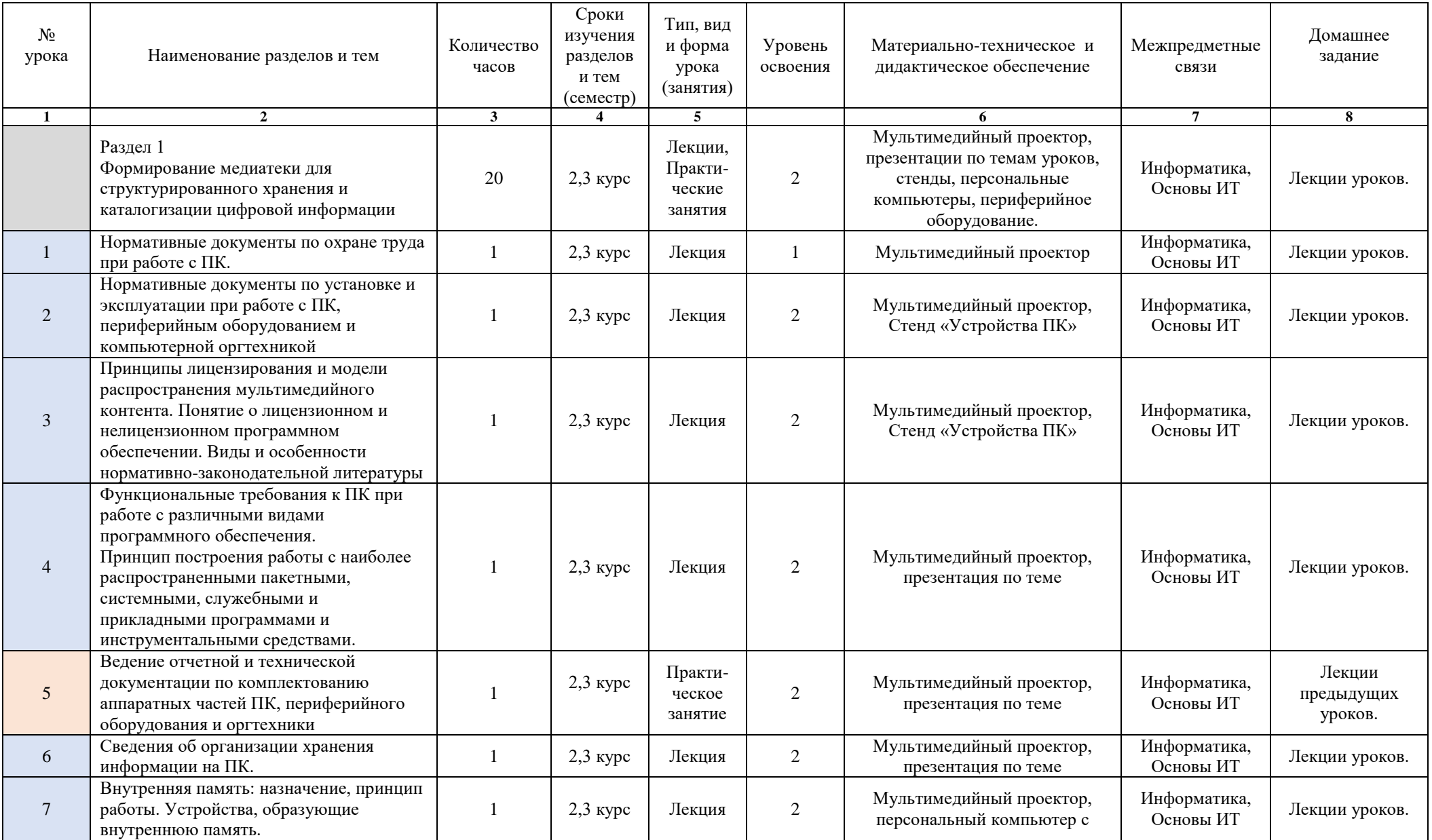

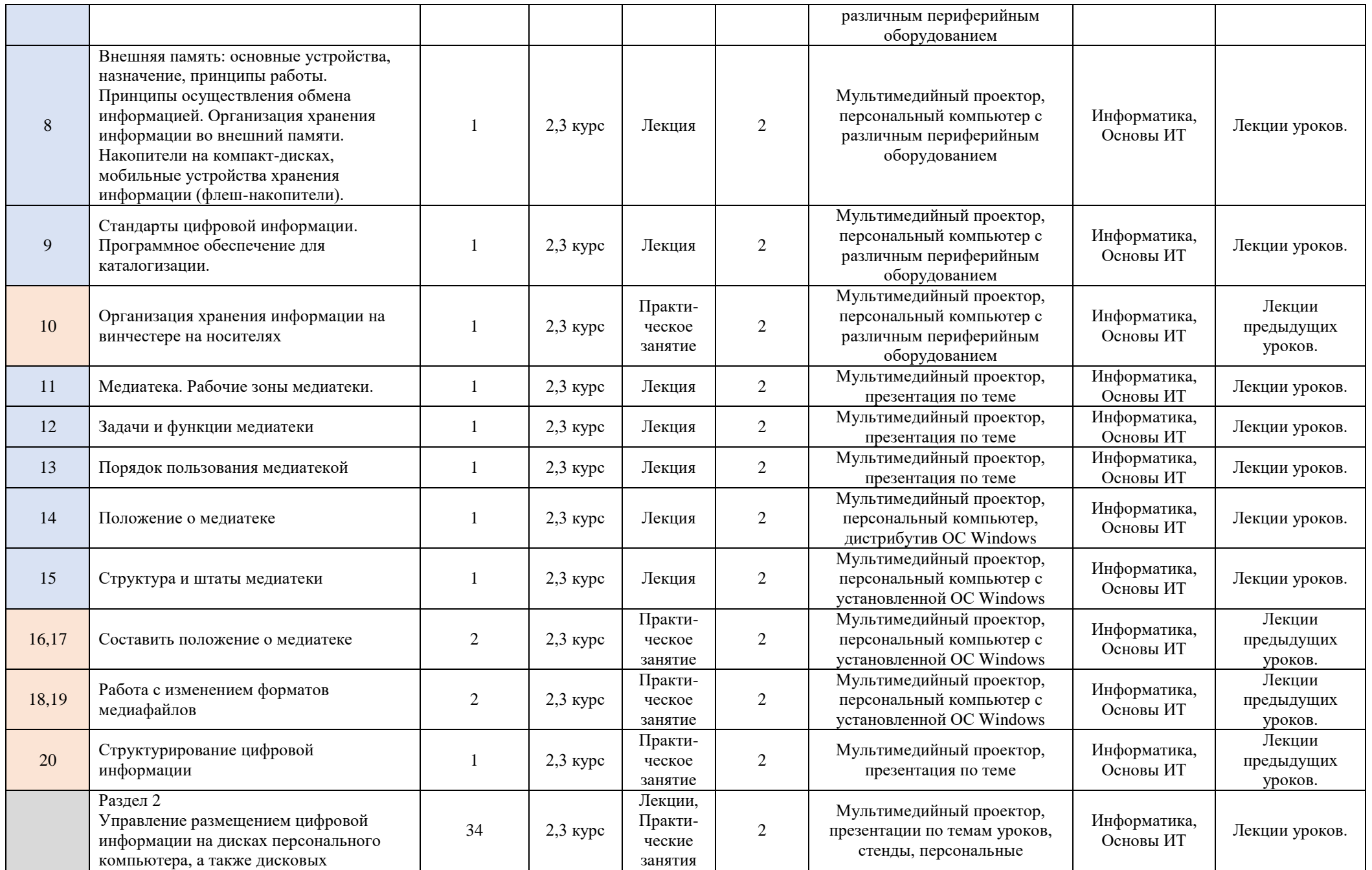

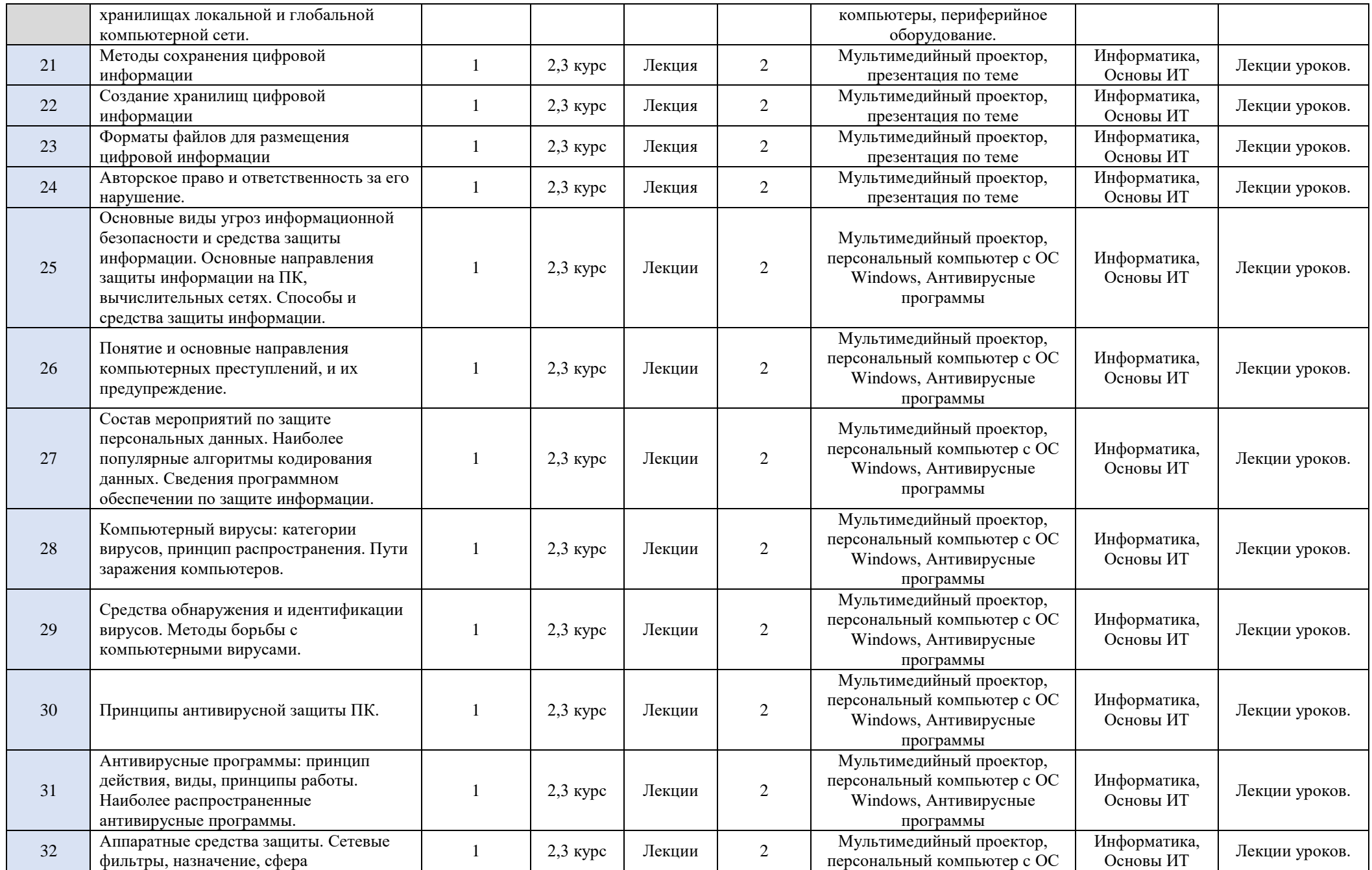

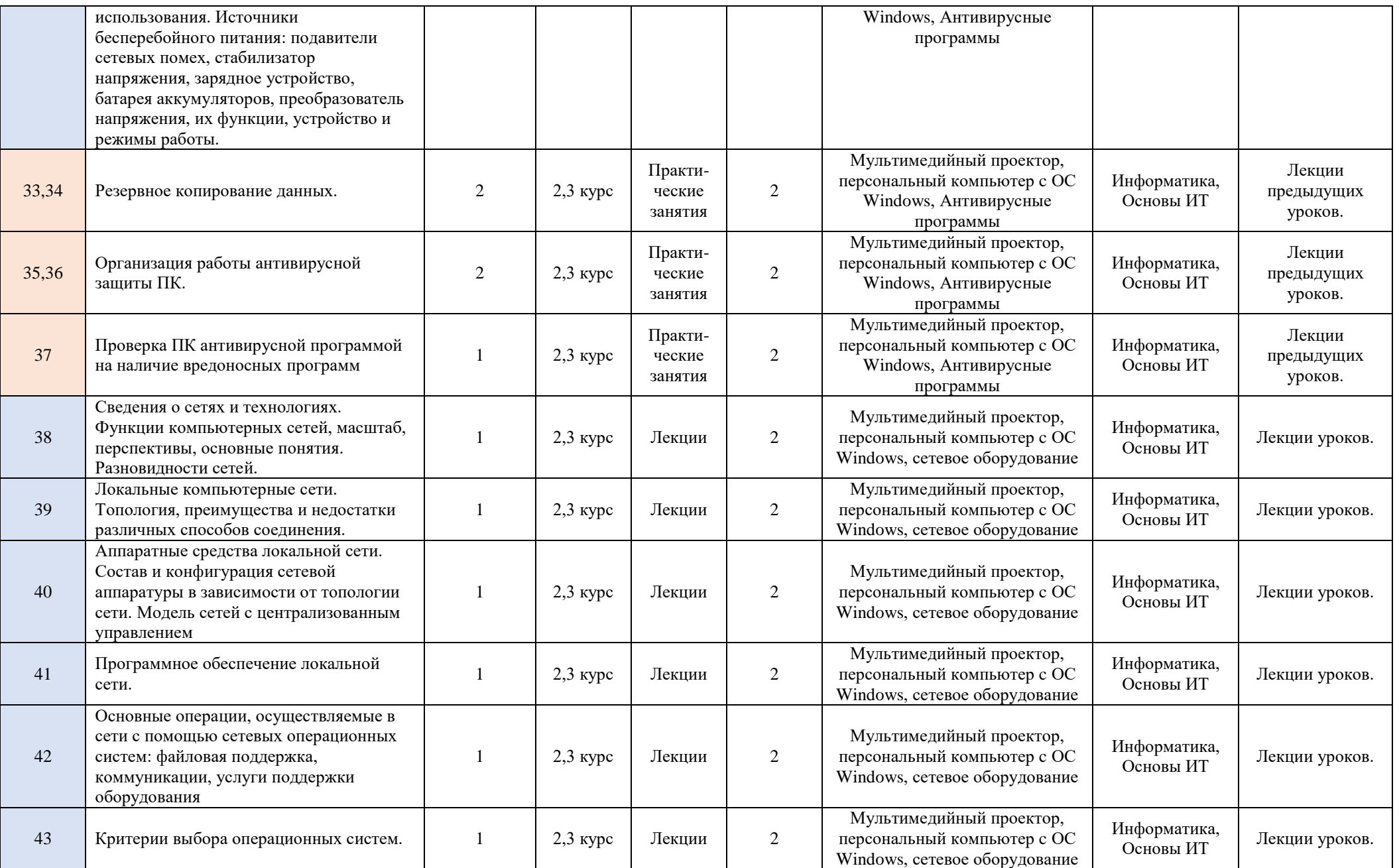

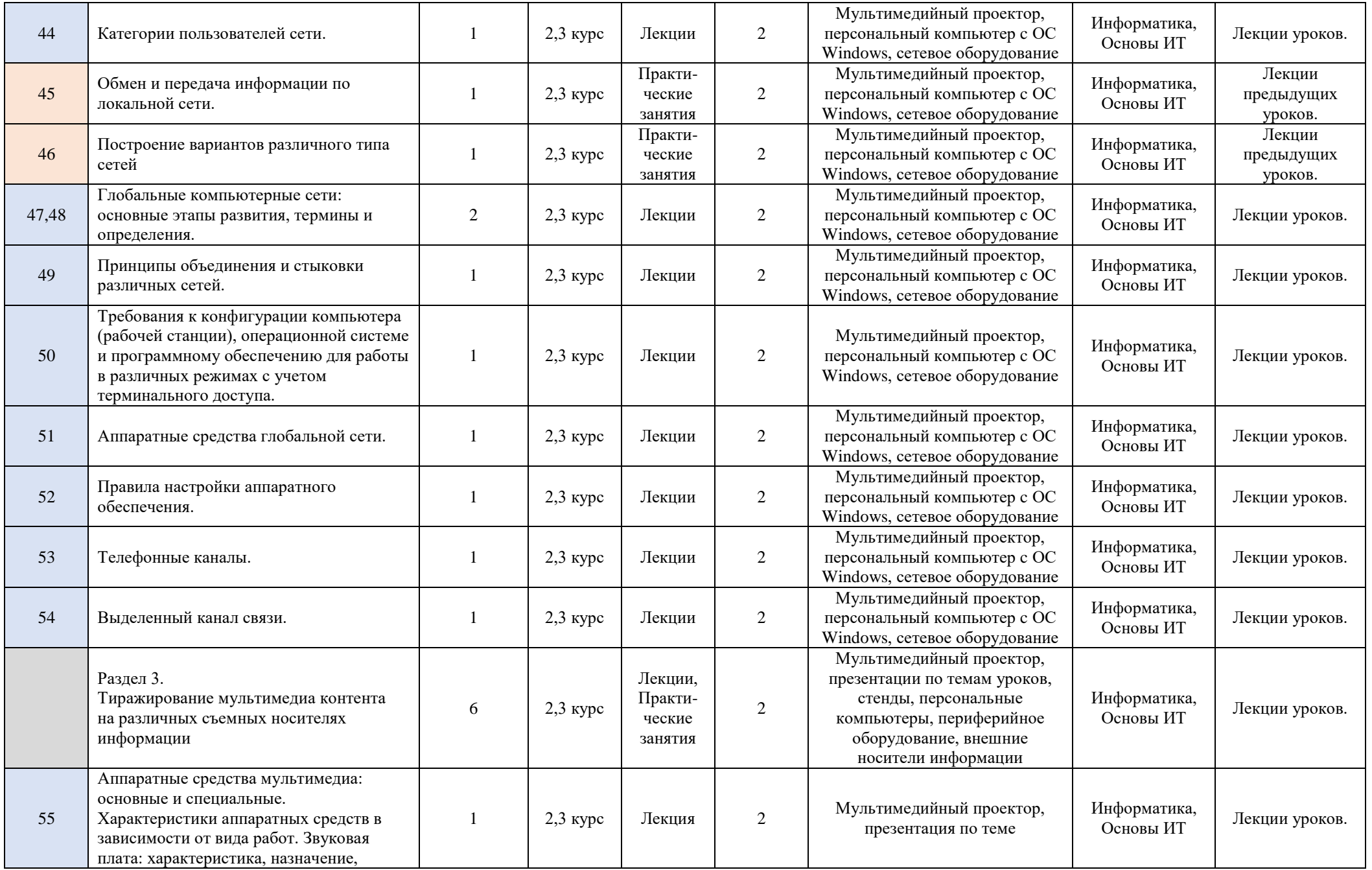

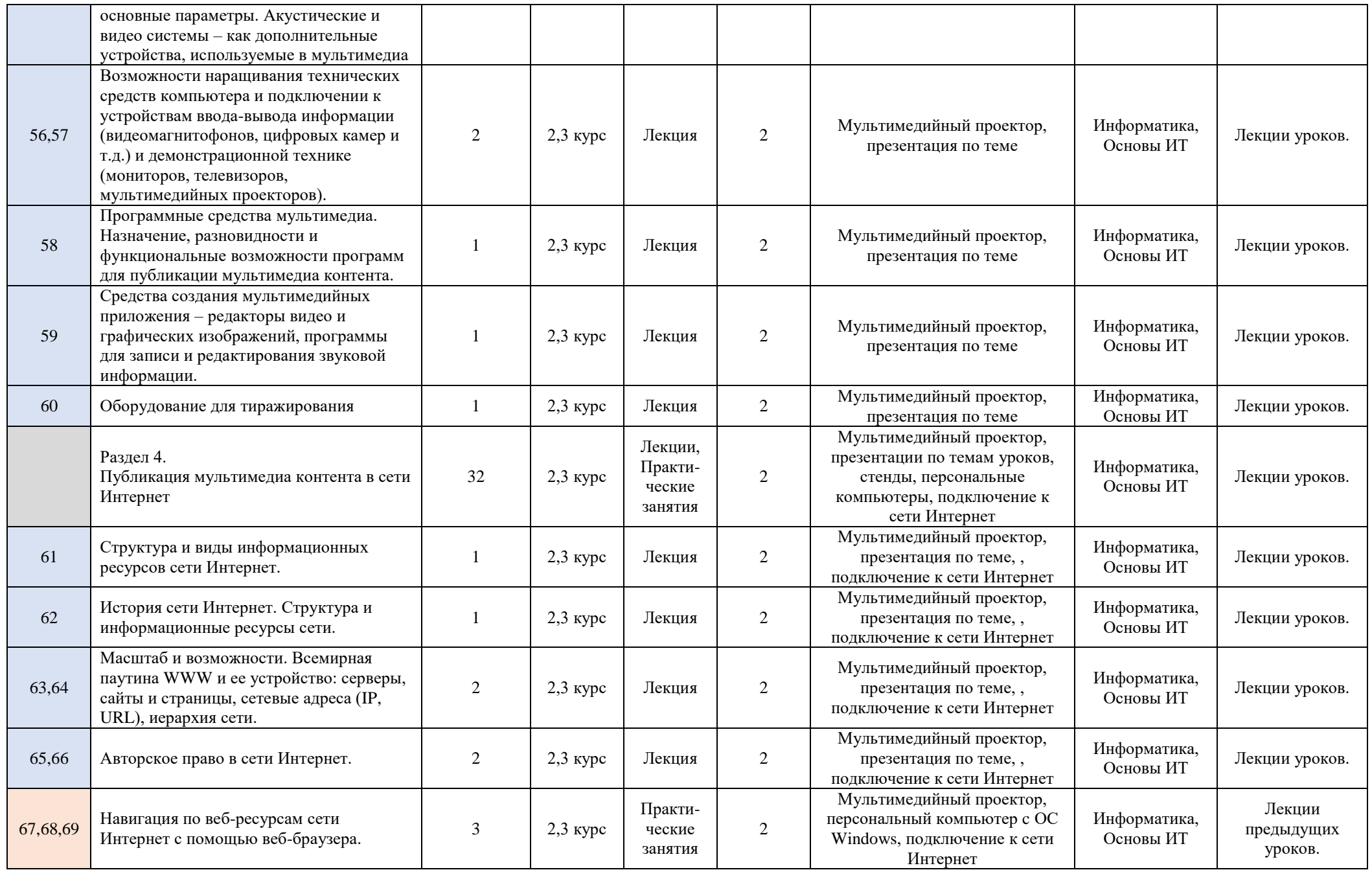

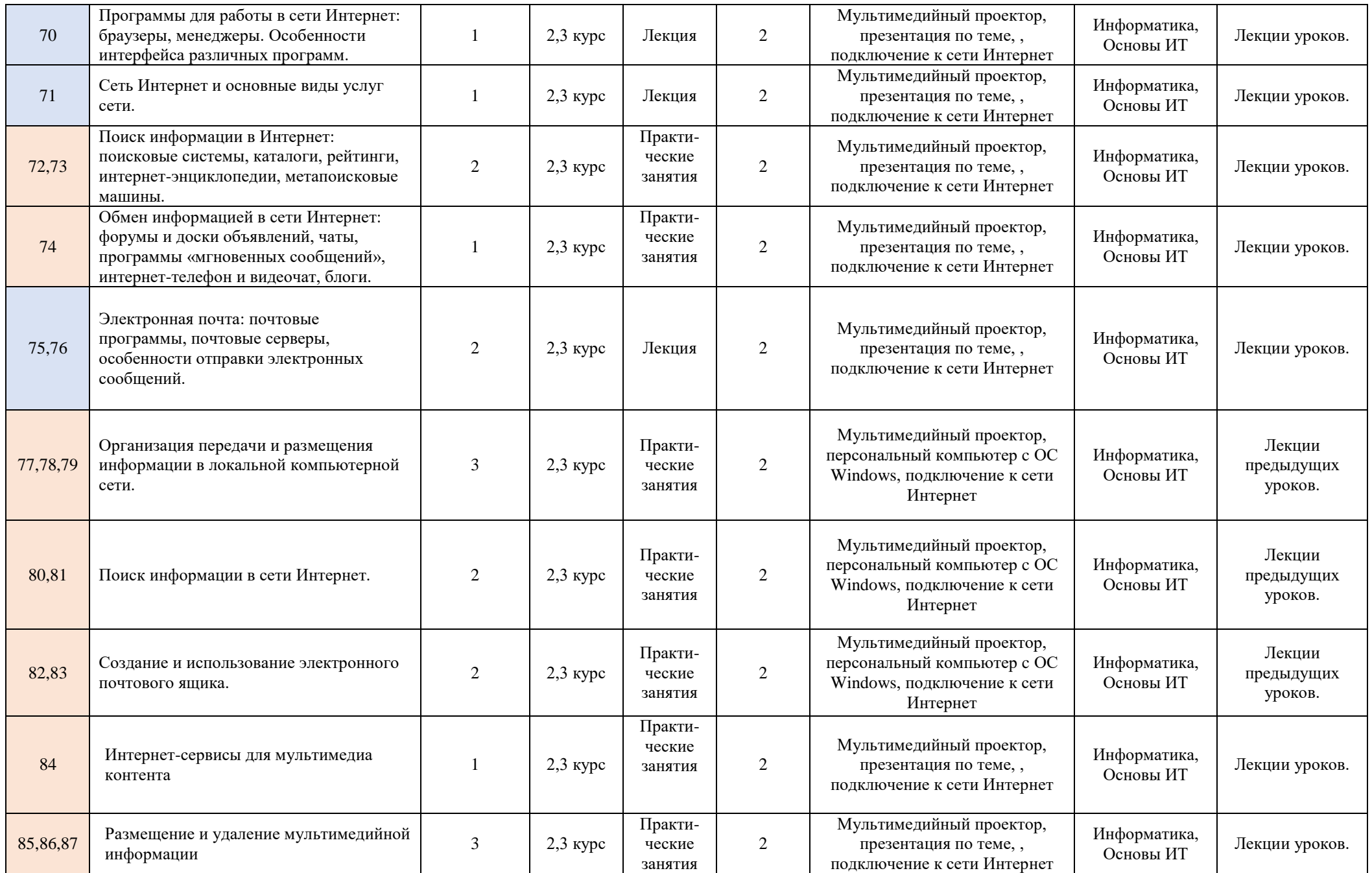

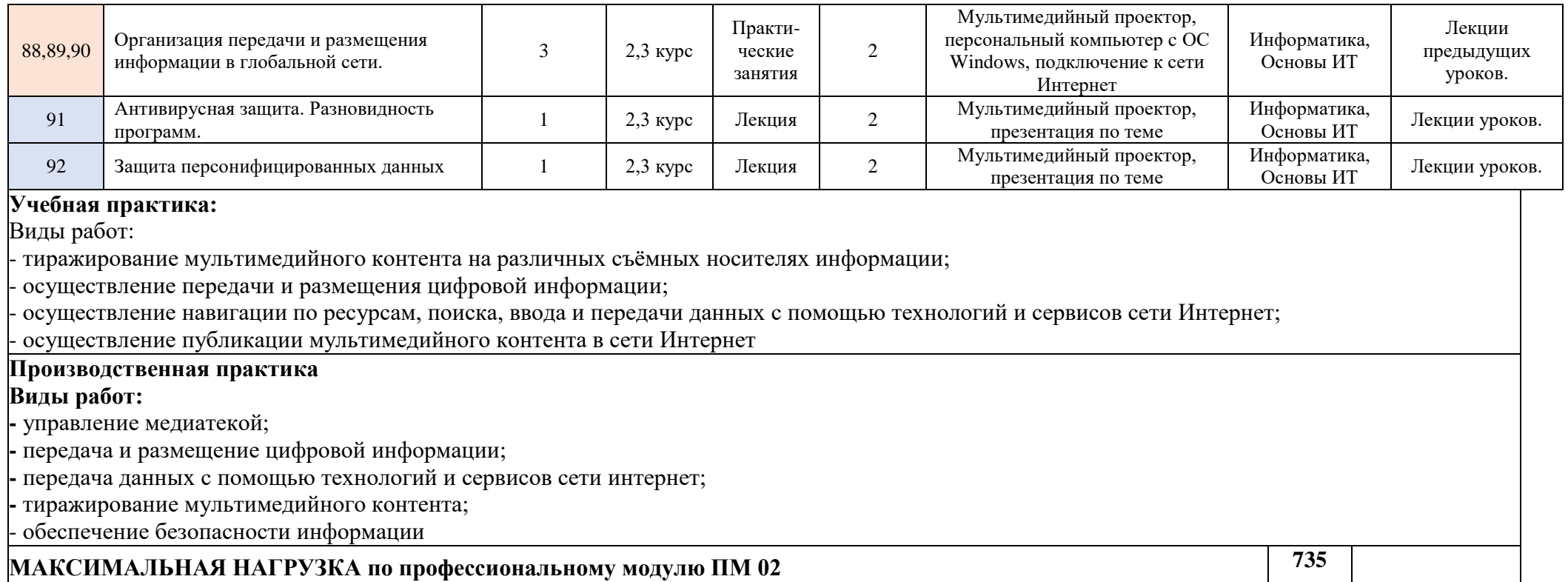

# **2.2. Содержание самостоятельных внеаудиторных работ**

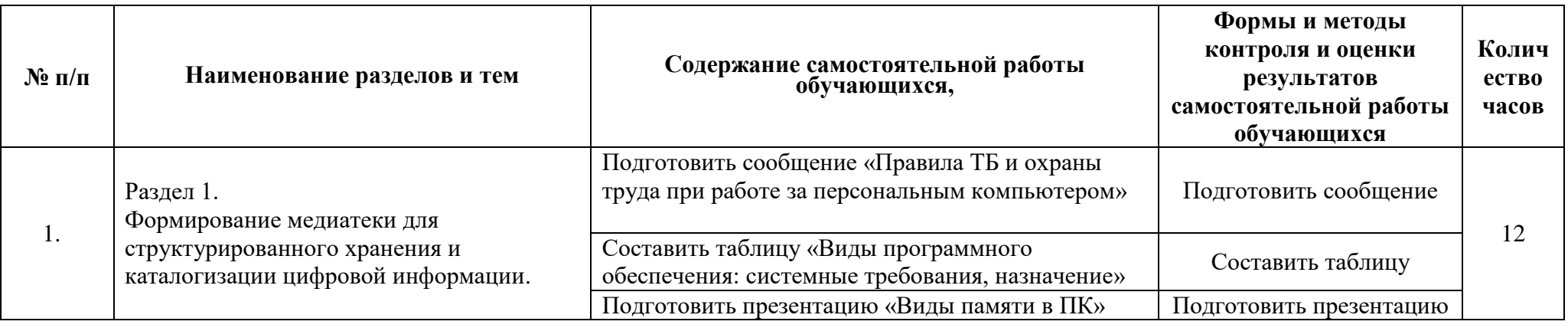

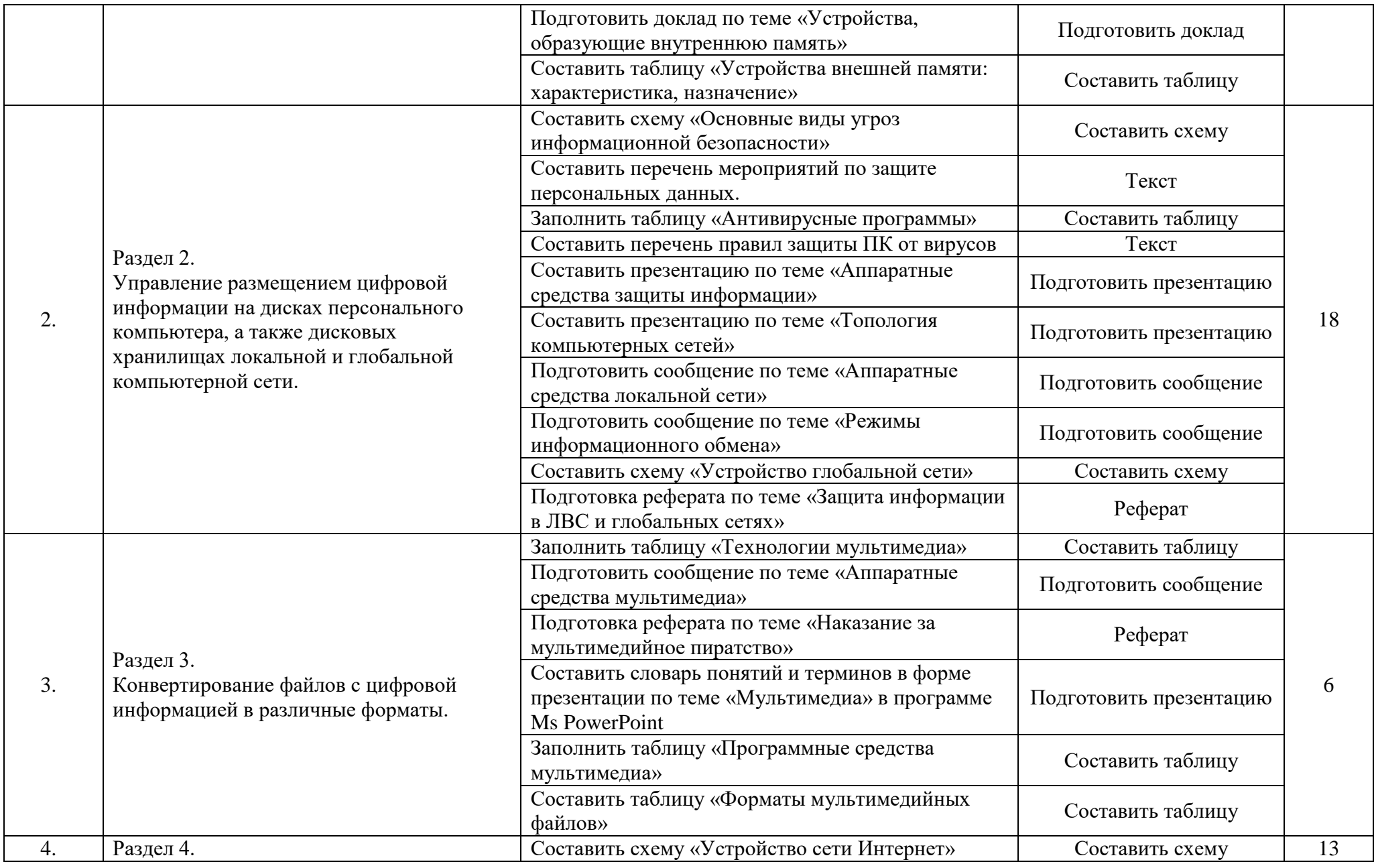

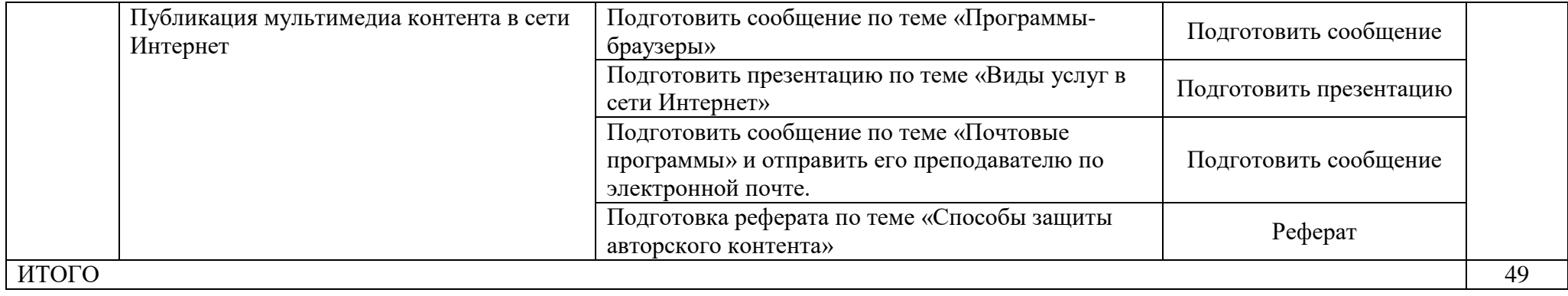

## <span id="page-17-0"></span>**3. УСЛОВИЯ РЕАЛИЗАЦИИ ПРОФЕССИОНАЛЬНОГО МОДУЛЯ**

#### **3.1. Требования к минимальному материально-техническому обеспечению**

Реализация программы модуля требует наличие учебных кабинетов: информатики и информационных технологий; мультимедиатехнологий.

Оборудование учебного кабинета и рабочих мест кабинета информатики и информационных технологий:

- автоматизированное рабочее место преподавателя,
- рабочие места обучающихся (15),
- комплект учебно-методической документации на каждого обучающегося (в соответствии с паспортом кабинета),
- электронные учебники, электронные видеоматериалы (в соответствии с паспортом кабинета),
- комплекты плакатов (в соответствии с паспортом кабинета),
- персональные компьютеры на каждого обучающегося.

Материалы:

Учебная и техническая литература, учебно-методические издания, нормативная документация.

Технические средства обучения:

- компьютер,
- лицензионное программное обеспечение,
- программное обеспечение для цифровой обработки графического, аудио и видео контента,
- мультимедийный проектор,
- $-$  M $\Phi$ y,
- подключение к сети Интернет.

Оборудование учебного кабинета и рабочих мест кабинета мультимедиатехнологий:

- автоматизированное рабочее место преподавателя,
- рабочие места обучающихся,
- комплект учебно-методической документации на каждого обучающегося (в соответствии с паспортом кабинета),
- электронные учебники, электронные видеоматериалы (в соответствии с паспортом кабинета),
- комплекты плакатов (в соответствии с паспортом кабинета),
- персональные компьютеры на каждого обучающегося.

Реализация программы модуля предполагает обязательную учебную практику, которую рекомендуется проводить рассредоточено, чередуясь с теоретическим обучением.

#### **3.2. Информационное обеспечение обучения**

#### **Перечень рекомендуемых учебных изданий, Интернет-ресурсов, дополнительной литературы Основные источники:**

1. Сергеева И.И. Информатика / И.И. Сергеева, А.А. Музалевская, Н.В. Тарасова. - Москва: Форум, 2021. - 384 с. - ISBN 978-5-8199-0775-7. - URL: <https://ibooks.ru/bookshelf/361265/reading> - Текст: электронный.

2. Плотникова Н.Г. Информатика и информационно-коммуникационные технологии (ИКТ) / Н.Г. Плотникова. - Москва: ИЦ РИОР, 2021. - 132 с. - ISBN 978-5-369-01308-3. - URL: <https://ibooks.ru/bookshelf/360872/reading> - Текст: электронный.

#### **Дополнительные источники:**

1. Киселев С.В., Оператор ЭВМ: учебник для нач. проф. образования, М.: Издательский центр «Академия», 2008 г.

2. Киселев С.В., Оператор ЭВМ: практические упражнения для нач. проф. образования, М.: Издательский центр «Академия», 2008 г.

3. Михеева Е.В. Практикум по информационным технологиям профессиональной деятельности: уч. Пособие для студентов сред. проф. образования, М.: Издательский центр «Академия», 2007 г.

4. Алешин Л.И., Максимов Н.В. Информационные технологии. Учебное пособие. Московская финансово-промышленная академия, М, 2009 г.

#### **Интернет источники:**

1. http://www.lessons-tva.info/edu/telecom.html - Компьютерные сети и телекоммуникации - Онлайн учебник;

2. http://kompset.narod.ru/head1.htm - электронный учебник «Компьютерные сети»

3. http://mirbak.narod.ru/Multimed.htm - электронный учебник «Мультимедиа»

4. http://www.chebgym5.ru/inf/p27aa1.html - шпаргалки по информатике

5. http://osp.ru – Открытые системы: издания по информационным технологиям

6. http://school87.kubannet.ru/info - Информатор: учебно-познавательный сайт по информационным технологиям.

7. http://www.computer-museum.ru – Виртуальный компьютерный музей

## **4. КОНТРОЛЬ И ОЦЕНКА РЕЗУЛЬТАТОВ ОСВОЕНИЯ ПРОФЕССИОНАЛЬНОГО МОДУЛЯ**

<span id="page-18-0"></span>При реализации программы профессионального модуля, преподаватели и мастера производственного обучения обеспечивают организацию и проведение текущего и итогового контроля.

Текущий контроль проводится преподавателями и мастерами производственного обучения в процессе проведения лабораторных и практических работ, тестирования.

Обучение по профессиональному модулю завершается итоговым контролем в форме комплексного экзамена по модулю, который проводит экзаменационная комиссия. В состав экзаменационной комиссии могут входить представители общественных организаций обучающихся, социальные партнёры образовательного учреждения.

Формы и методы текущего контроля и промежуточной аттестации по профессиональному модулю доводятся до сведения обучающихся не позднее двух месяцев от начала обучения по основной профессиональной образовательной программе.

Для проведения текущего и итогового контроля преподавателями и мастерами производственного обучения созданы фонды оценочных средств (ФОС). ФОС включают в себя педагогические контрольно-измерительные материалы, предназначенные для определения соответствия (или несоответствия) индивидуальных образовательных достижений основным показателям результатов подготовки: тесты, перечень реферативных работ, докладов и критерии их оценки; вопросы для проведения комплексного экзамена по модулю.

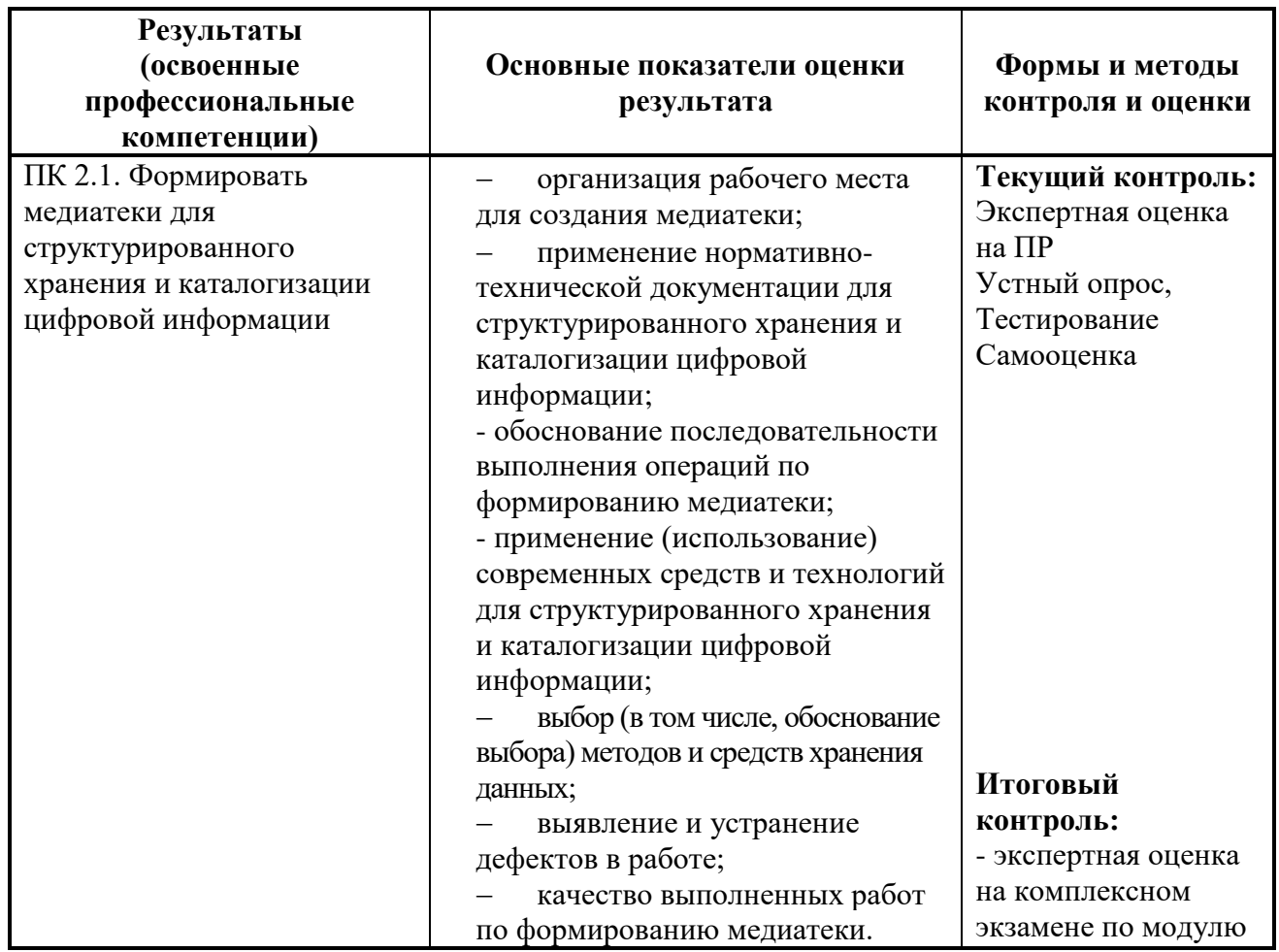

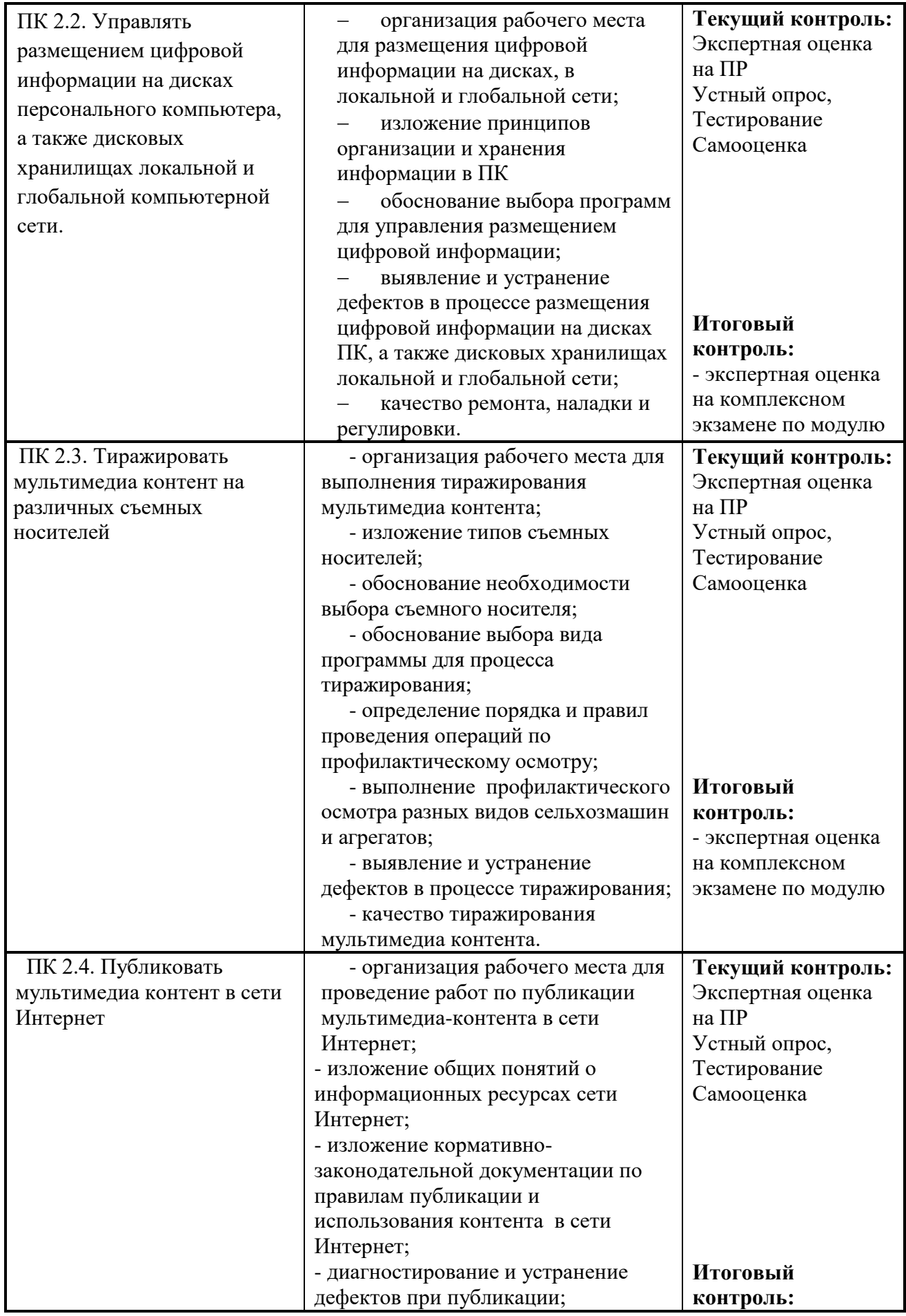

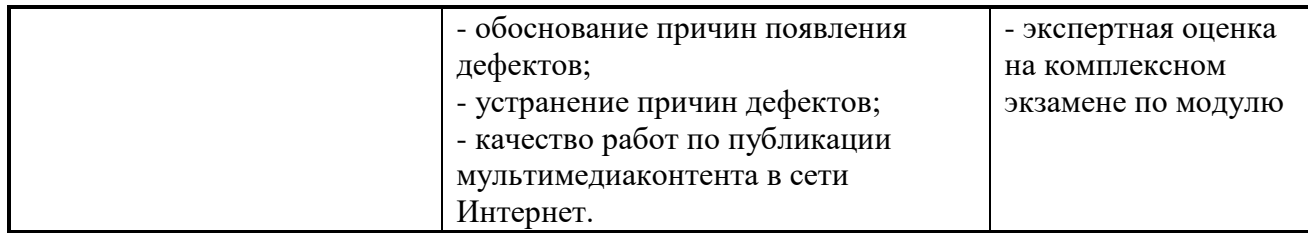

Формы и методы контроля и оценки результатов обучения должны позволять проверять у обучающихся не только сформированность профессиональных компетенций, но и развитие общих компетенций и обеспечивающих их умений.

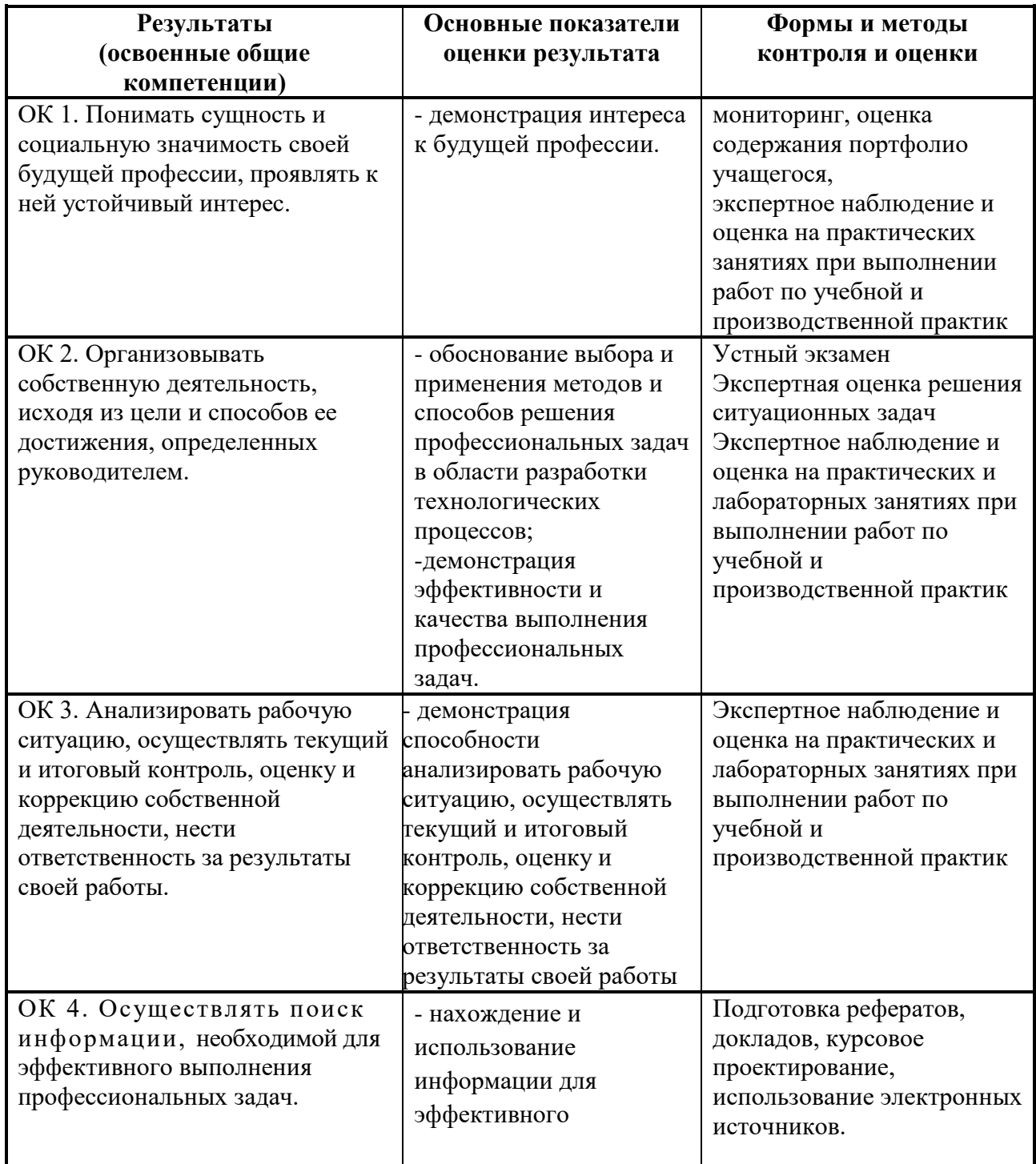

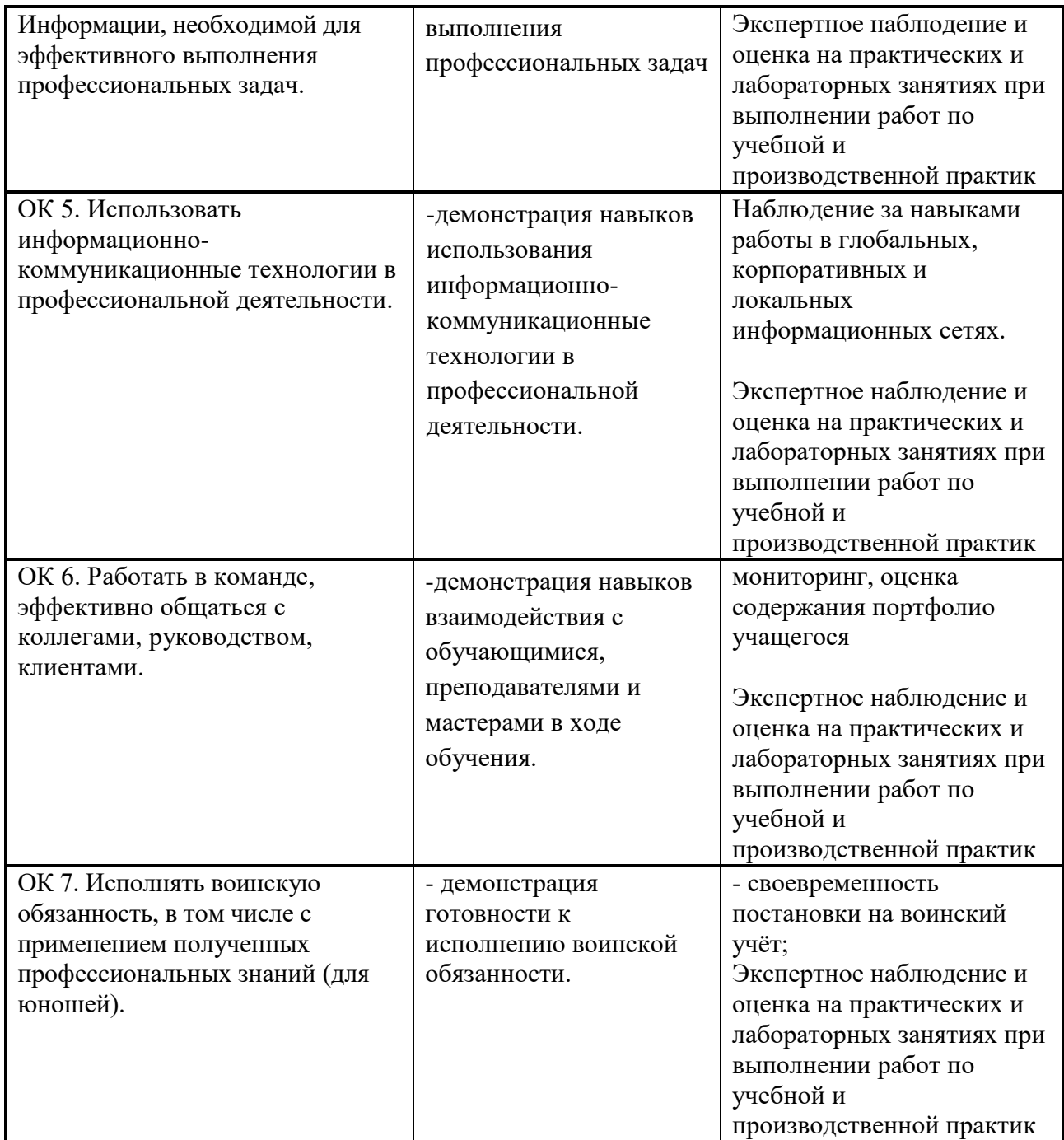

Оценка индивидуальных образовательных достижений по результатам текущего контроля и промежуточной аттестации производится в соответствии с универсальной шкалой (таблица).

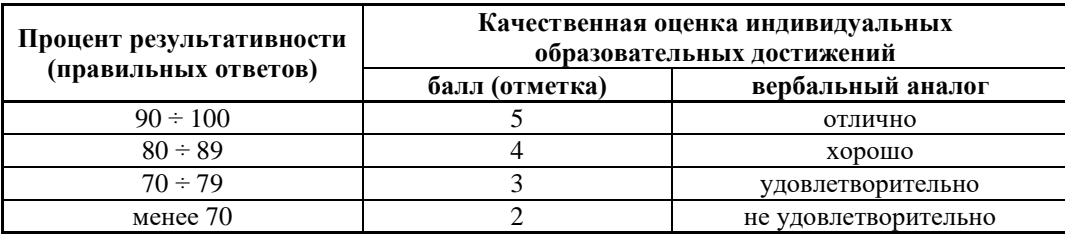

## **ЛИСТ ИЗМЕНЕНИЙ И ДОПОЛНЕНИЙ В РАБОЧУЮ ПРОГРАММУ ПРОФЕССИОНАЛЬНОГО МОДУЛЯ ПМ.02 ХРАНЕНИЕ, ПЕРЕДАЧА И ПУБЛИКАЦИЯ ЦИФРОВОЙ ИНФОРМАЦИИ**

## **МДК.02.01 «Технологии публикации цифровой мультимедийной информации»**

\_\_\_\_\_\_\_\_\_\_\_\_\_\_\_\_\_\_\_\_\_\_\_\_\_\_\_\_\_\_\_\_\_\_\_\_\_\_\_\_\_\_\_\_\_\_\_\_\_\_\_\_\_\_\_\_\_\_\_\_\_\_\_\_\_

#### для студентов набора 2021, 2022 года на базе основного общего образования на 2022/2023 учебный год

Изменения и дополнения рассмотрены и одобрены на заседании методической комиссии преподавателей специальных дисциплин и мастеров производственного обучения, протокол № 9 от 23 мая 2022 г.

В рабочую программу на 2022/2023 учебный год внесены следующие изменения и дополнения:

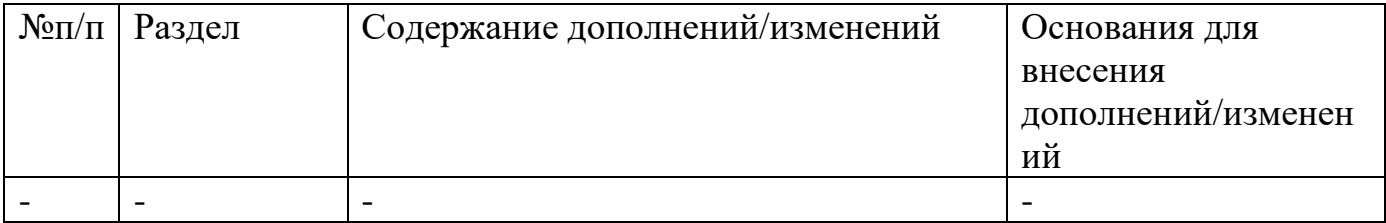

### **ЛИСТ ИЗМЕНЕНИЙ И ДОПОЛНЕНИЙ В РАБОЧУЮ ПРОГРАММУ ПРОФЕССИОНАЛЬНОГО МОДУЛЯ ПМ.02 ХРАНЕНИЕ, ПЕРЕДАЧА И ПУБЛИКАЦИЯ ЦИФРОВОЙ ИНФОРМАЦИИ**

## **МДК.02.01. Технологии публикации цифровой мультимедийной информации**

\_\_\_\_\_\_\_\_\_\_\_\_\_\_\_\_\_\_\_\_\_\_\_\_\_\_\_\_\_\_\_\_\_\_\_\_\_\_\_\_\_\_\_\_\_\_\_\_\_\_\_\_\_\_\_\_\_\_\_\_\_\_\_\_\_

#### для студентов набора 2021, 2022 года на базе основного общего образования на 2023/2024 учебный год

Изменения и дополнения рассмотрены и одобрены на заседании методической комиссии преподавателей общеобразовательных дисциплин, протокол №9 от 26 мая 2023 г.

В рабочую программу на 2023/2024 учебный год изменения и дополнения не вносились.

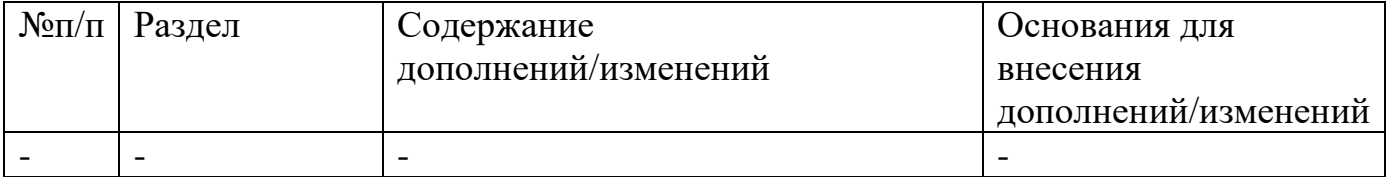

## **ЛИСТ ИЗМЕНЕНИЙ И ДОПОЛНЕНИЙ В РАБОЧУЮ ПРОГРАММУ ПРОФЕССИОНАЛЬНОГО МОДУЛЯ ПМ.02 ХРАНЕНИЕ, ПЕРЕДАЧА И ПУБЛИКАЦИЯ ЦИФРОВОЙ ИНФОРМАЦИИ**

## **МДК.02.01. ТЕХНОЛОГИИ ПУБЛИКАЦИИ ЦИФРОВОЙ МУЛЬТИМЕДИЙНОЙ ИНФОРМАЦИИ**

\_\_\_\_\_\_\_\_\_\_\_\_\_\_\_\_\_\_\_\_\_\_\_\_\_\_\_\_\_\_\_\_\_\_\_\_\_\_\_\_\_\_\_\_\_\_\_\_\_\_\_\_\_\_\_\_\_\_\_\_\_\_\_\_

#### для студентов набора 2022 года на базе основного общего образования на 2024/2025 учебный год

Изменения и дополнения рассмотрены и одобрены на заседании методической комиссии преподавателей специальных дисциплин и мастеров производственного обучения, протокол №9 от 24 мая 2024 г.

В рабочую программу на 2024/2025 учебный год изменения и дополнения не вносились.

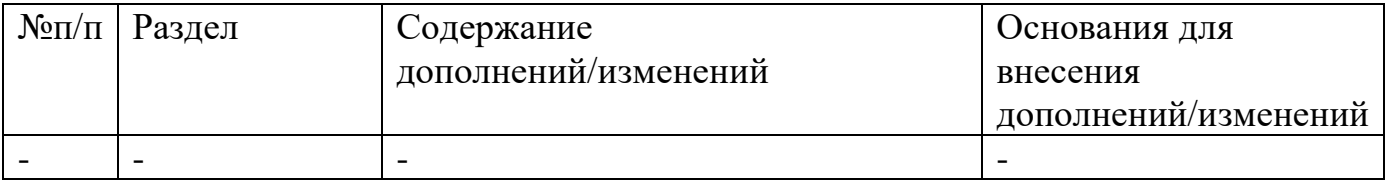